**POS-**

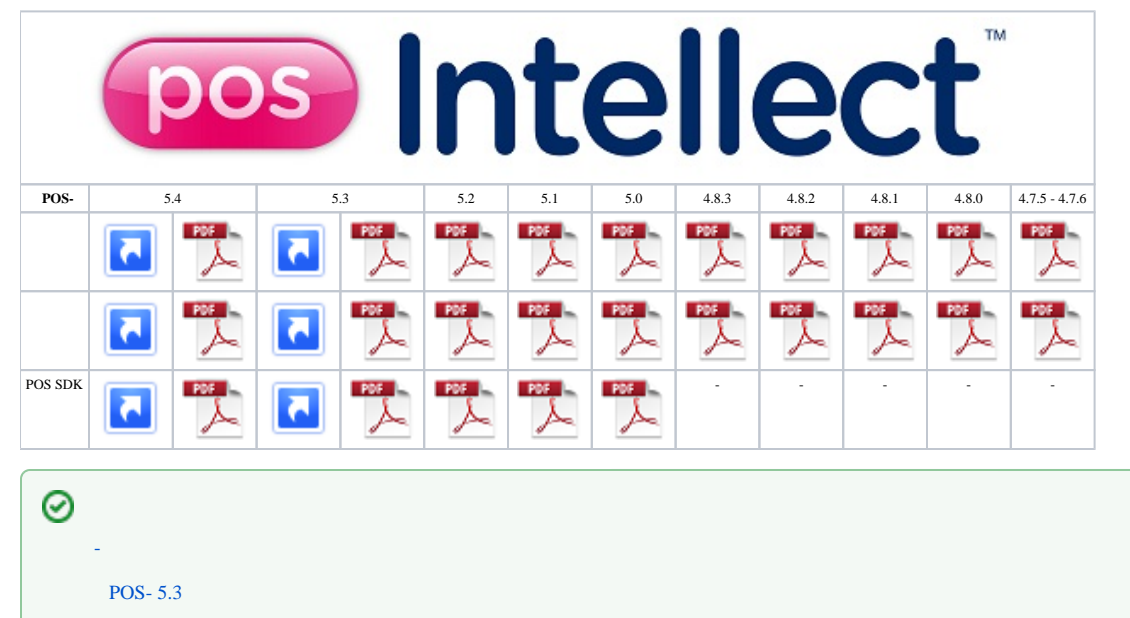

 [POS- 5.4](https://docs.itvgroup.ru/confluence/pages/viewpage.action?pageId=172806565)